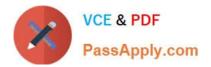

# PEGACSSA74V1<sup>Q&As</sup>

Certified Senior System Architect (CSSA) 74V1

## Pass Pegasystems PEGACSSA74V1 Exam with 100% Guarantee

Free Download Real Questions & Answers PDF and VCE file from:

https://www.passapply.com/pegacssa74v1.html

### 100% Passing Guarantee 100% Money Back Assurance

Following Questions and Answers are all new published by Pegasystems Official Exam Center

- Instant Download After Purchase
- 100% Money Back Guarantee
- 😳 365 Days Free Update
- 800,000+ Satisfied Customers

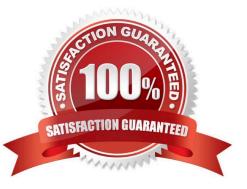

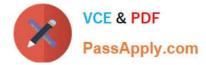

#### **QUESTION 1**

Multiple teams need to update the same application version during a development cycle.

Which two actions do you perform so that the teams do not affect each other\\'s work? (Choose two.)

- A. Create a separate production ruleset for each team
- B. Create a new application for each team built on the base application
- C. Create a new ruleset version for the base application
- D. Create branches in each team\\'s application

Correct Answer: CD

#### **QUESTION 2**

The current SOAP configuration returns a standard exception when the service cannot find a valid instance of the security activity.

What action do you take in order to provide specific information to the user when this exception occurs?

- A. Add a Mapping Error fault condition to the XML Stream form
- B. Add a Service Error fault condition to the Parse XML form
- C. Add a Mapping Error fault condition to the Service SOAP form
- D. Add a Service Error fault condition to the Service SOAP form

Correct Answer: D

#### **QUESTION 3**

An open account case captures customer information. Each account can identify one or more customers, which are stored in the page group .Customers. One customer is the primary account holder for the account. To identify the primary account holder, you add an .AccountHolder page property in the case type.

How do you link .AccountHolder to the relevant entry in .Customers without duplicating data on the clipboard?

- A. Configure .AccountHolder to refer to a data page
- B. Configure a data transform to set the account holder
- C. Configure .AccountHolder to point to a keyed data page
- D. Configure .AccountHolder as a reference property

#### Correct Answer: C

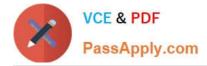

#### **QUESTION 4**

You have a requirement to populate a list of allowed values sourced from a database table. The list of allowed values varies based on the context in which the list is used.

Which implementation maximizes reusability?

A. Create a data page sourced with a report definition. Use parameters to specify a filter condition to retrieve specific results based on context.

B. Create a data page and report definition for each context. Use parameters to filter the results of the response data transform.

C. Create a data page sourced with a connector. Specialize the data page by class based on context.

D. Create a data page sourced with a report definition. Circumstance the report definition based on context

Correct Answer: B

#### **QUESTION 5**

You need to update the navigation menu in a portal. Which tool do you use to identify the rule that contains the menu?

A. The System Management Application (SMA)

B. Live UI

C. The Tracer

D. The Run Rule dialog

Correct Answer: C

Latest PEGACSSA74V1 Dumps PEGACSSA74V1 VCE Dumps PEGACSSA74V1 Exam Questions